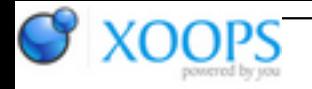

Subject: : AmigaOS4 Topic: : Enhancer Bug thread Re: Enhancer Bug thread Author: : Raziel Date: : 2017/5/16 11:08:01 URL:

@amigakit

For some reason the subdock didn't show (after i set the main docks transparency to 100% and back to 50%).

Deleted everything, created a new one and now it works.

Here is the stuff i need to make X-Dock my one and only dock

1) Support the actual dockies, i.e. fancy.docky, time.docky, zzdh's dockies etc. Right now only the icon of the docky is added and shown, but the docky itself is not executed (animated).

But maybe i'm doing something wrong?

2) Support "ActiveApps" dockies, like YAM with it's letter after new mail arrived, or AmiUpdate with it's animation and arrow when updates are available or Wet with it's changing information icons.

3) Add the possibility to have (transparent 0-100%) borders around subdock (if the subdock is open), even if the main dock is 100% transparent. In other words, make the "Visuals" tab accessable from a subdock.

4) Add a "Spacer" seperator, it's just like the normal seperator, but you can't see it, it just adds a blank space so one can move the icons further apart and distinguish them from their neighbors. I need such as i'm using a 100% transparent dock over a 50% transparent dock which is also 50% smaller in height and the visible seperator will go over that and just look awful and out of place.

5) Add the possibility to set the width and height of a dock freely.

e.g. i want to have a dock that spans all the way from left to right, but i will only have two programs in there which will be set far right or left.

Right now the docky is sized according to the icons/programs it has.

That's the important stuff i can think of right now.

Here comes the eye candy stuff:

1) Add the possibility to have the program icons grow in size (e.g. 1.5x) on a mouse over event and move the neighboring icons accordingly to the left or right...i think MacOS did/does it that way? Looks fancy.

2) Add the possibility for a gradient as background (2 color, 3 color, whatever fits) e.g. In

Preferences/Visuals/Background i'd like to give two colors (i.e. yellow and red) and the dock paints a gradient from yellow over orange to red as background (looks great especially with Vertical docks).

3) This will probably be related to the 2) in the important list.

Add the possibility for animated dock icons, either on mouse over event or on mouse click. e.g. if i'm over an icon it could go through different states and "animate" itself, same for mouse click. (These have to be created first, of course)

Well, thats all for now